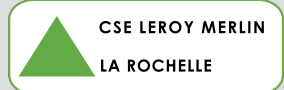

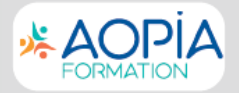

# *FICHE D'INSCRIPTION À UNE FORMATION*

## **Votre conseillère formation :Valérie CUBAUD - valerie.cubaud@aopia.fr - 06 16 42 41 58**

## **INFORMATIONS BÉNÉFICIAIRE INFORMATIONS BÉNÉFICIAIRE**

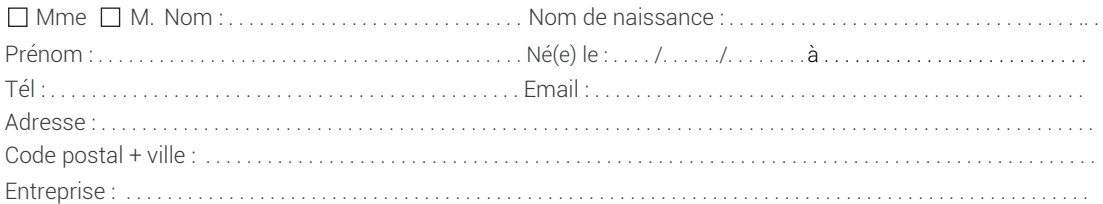

**CHOIX DE FORMATION** Vous pouvez consulter vos droits sur www.moncompteformation.gouv.fr

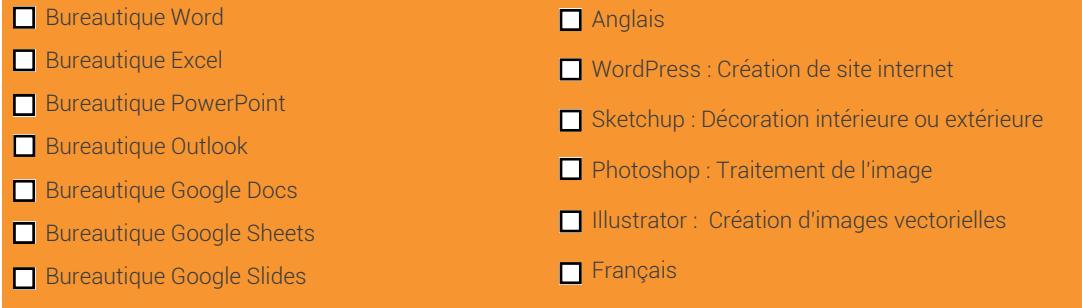

### **Date :**

**Signature du client :**

### **AOPIA - 09 72 51 29 04** Conditions générales sur www.aopia.fr

Les informations recueillies dans le cadre de la présente fiche de demande de formation font l'objet d'un traitement informatique par AOPIA à des fins de gestion des relations avec ses clients et prospects. Conformément à la loi "informatique et libertés" du 6 janvier 1978 modifiée en 2004, vous bénéficiez d'un droit d'accès, de rectification et d'opposition aux informations qui vous concernent, que vous pouvez exercer en vous adressant à AOPIA par courrier, mail ou téléphone.

Complétez et envoyer cette fiche à : adv@aopia.fr

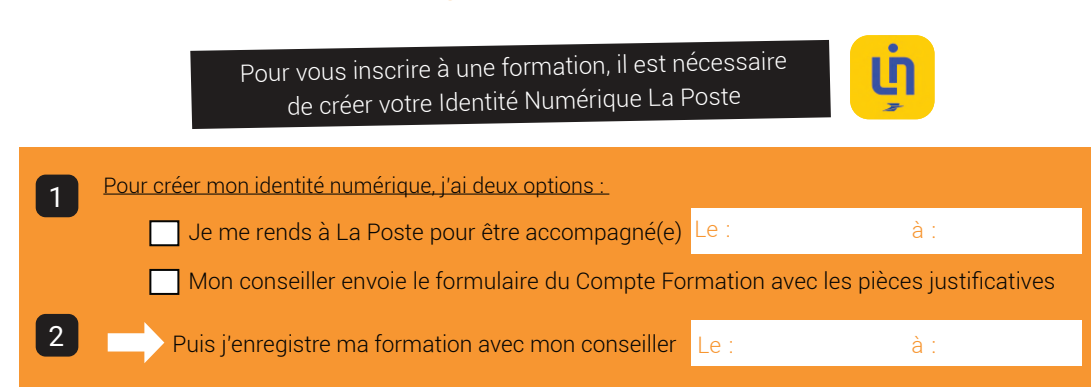